## **Team 3 – Collaborative Writing Paper**

There are a variety of tools with which one can collaborate on a writing project. Although no tools guarantees that the experience of creating a collaborative piece of writing will be pleasant, there are many tools that enable users to interact with each other in more diverse and meaningful ways. In this paper, we will describe three tools, list the pros and cons for each of them, provide some insight as to the values of the features which each tool offers, and propose new features that would be beneficial for future collaborative writing tools (see Appendix A).

Google Sites is a simple, practically code-less application that allows users to generate simple web pages. Although the sites can be customized (or basically even built from scratch), it is most common to use one of the many provided templates or themes when creating one's own webpage. The point is that Google Sites are not for the web developer, but rather for the layman who wants to create a web page. For the collaborative processes of groups because it means that the work product does not have to be a flat, static document. Rather, a page can have many users and is fully capable of having multimedia data embedded into it. A prime example of this effort is Mrs. Kliegman's 'Survivor MD' site (2011). It includes several wikis and other resources, contains multimedia effects, and was assembled collaboratively by a class of 5th graders.

Google Docs and its application in the classroom is introduced by Google as:

"Google Docs is a free, Web-based word processing, presentations and spreadsheets program. Unlike desktop software, Google Docs lets people create web-based documents, presentations and spreadsheets that anyone in the group can update from his/her own computer, even at the same time. Instead of emailing around files and having to deal with

the confusion and extra work involved in managing different file versions and manually aggregating input from others, anyone in the group can edit the document online from anywhere" (Google, Using Google Docs in the Classroom).

Google Docs also includes collaborative revision tools that allow users to compare the different revisions of a document (Google, Collaborative Revision with Google Docs). Tania Jordan lists several suggestions in a blog entry dedicated to using Google Docs for collaborative writing, including adding comments to a document, using the built-in chat feature to communicate with other contributors about the document, and how to finalize the revisions into a finished document (Jordan, 2009). Files can also be created in a view-only mode that does not allow modifications; this is useful for distributing instructions or course (Adams, 2008).

When Godwin-Jones wrote his article in 2003, he distinguished "first-generation web" tools (such as discussion forums, chat rooms, and instant messaging) from "second-generation web" tools (such as blogs and wikis). He states that "…wikis are intensely collaborative…The goal of wiki sites is to become a shared repository of knowledge..." (p. 16). Yaden and Blaine (2007) note that the tools available within wikis resemble word processing programs.

In conclusion, Arivananthan (2009) distinguished among collaborative writing tools based upon their optimal usage. Specifically, "Wikis are worth using when you want to build a body of knowledge online", whereas "Google Docs is best used when you have one document requiring input from others" whereas "Google Sites is perfect for all non-techies out there who need an online collaborative environment to write, share and collect different types of information in one place, while maintaining a semblance of order".

## Appendix A

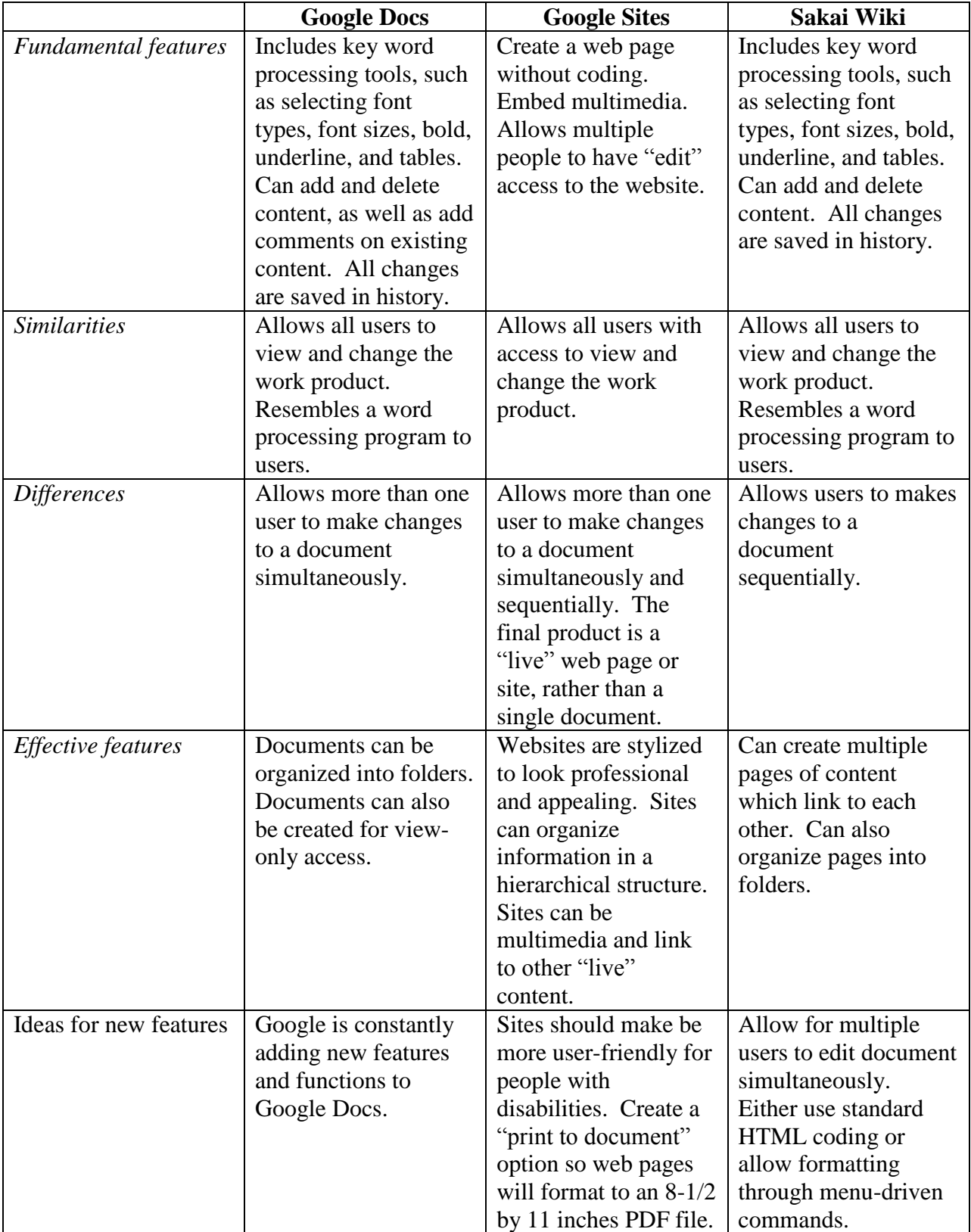

## References

Adams, D. (2008). Gaga for Google in the Twenty-First Century Advanced Placement Language Classroom. Clearing House: A Journal of Educational Strategies, Issues and Ideas, 82(2), 96- 100.

Arivananthan, M. (2009). Wikis, sites, docs, and pads: The many flavours of collaborative writing. Retrieved on July 21, 2011 from [http://ictkm.cgiar.org/2009/05/29/wikis-sites-docs-and](http://ictkm.cgiar.org/2009/05/29/wikis-sites-docs-and-pads-the-many-flavours-of-collaborative-writing/)[pads-the-many-flavours-of-collaborative-writing/](http://ictkm.cgiar.org/2009/05/29/wikis-sites-docs-and-pads-the-many-flavours-of-collaborative-writing/)

Godwin-Jones, B. (2003). Blogs and wikis: Environments for online collaboration. Language Learning & Technology,  $7(2)$ , 12-16.

Google. (n.d.). Collaborative Revision with Google Docs. Retrieved from [http://static.googleusercontent.com/external\\_content/untrusted?dlcp/www.google.com/en/us/edu](http://static.googleusercontent.com/external_content/untrusted?dlcp/www.google.com/en/us/educators/learning_materials/WR_revisedguide.pdf) [cators/learning\\_materials/WR\\_revisedguide.pdf](http://static.googleusercontent.com/external_content/untrusted?dlcp/www.google.com/en/us/educators/learning_materials/WR_revisedguide.pdf)

Google. (n.d.). Getting Started Guide: Google Sites. Retrieved July 20, 2011, from [http://www.google.com/support/sites/bin/static.py?hlen&page=guide.cs&guide=23216&from=2](http://www.google.com/support/sites/bin/static.py?hlen&page=guide.cs&guide=23216&from=23216&rd=1) [3216&rd=1](http://www.google.com/support/sites/bin/static.py?hlen&page=guide.cs&guide=23216&from=23216&rd=1)

Google. (n.d.). Using Google Docs in the classroom: Simple as ABC. Retrieved July 20, 2011, from [https://docs.google.com/View?docid=dcdn7mjg\\_72nh25vq](https://docs.google.com/View?docid=dcdn7mjg_72nh25vq)

Google. (n.d.). Sites For Teachers - Google Sites Help. Retrieved July 20, 2011, from <http://www.google.com/support/sites/bin/answer.ph?hl=en&answer=153055>

Jordan, T. (2009). Useful Tips for Collaborative Writing with Google Docs and Google Sites | ICT-KM of the CGIAR. Retrieved July 20, 2011, from [http://ictkm.cgiar.org/2009/07/03/useful](http://ictkm.cgiar.org/2009/07/03/useful-tips-for-collaborative-writing-with-google-docs-and-google-sites)[tips-for-collaborative-writing-with-google-docs-and-google-sites](http://ictkm.cgiar.org/2009/07/03/useful-tips-for-collaborative-writing-with-google-docs-and-google-sites)

Yaden, B. & Blaine, P. (2007). How to wiki in moodle or sakai. International Association for Language Learning Technology, 39 (1), 1-15.